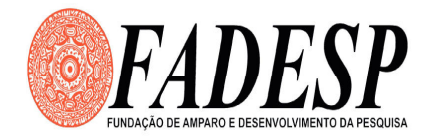

CONCURSO PÚBLICO - Edital N.º 001/2009 - PREFEITURA MUNICIPAL DE CONCEIÇÃO DO ARAGUAIA

#### REALIZAÇÃO DA PROVA OBJETIVA: 27 de Setembro de 2009

# NÍVEL MÉDIO

# Cargo: TÉCNICO EM INFORMÁTICA (SECRETARIA DE ADMINISTRAÇÃO E SECRETARIA DE EDUCAÇÃO)

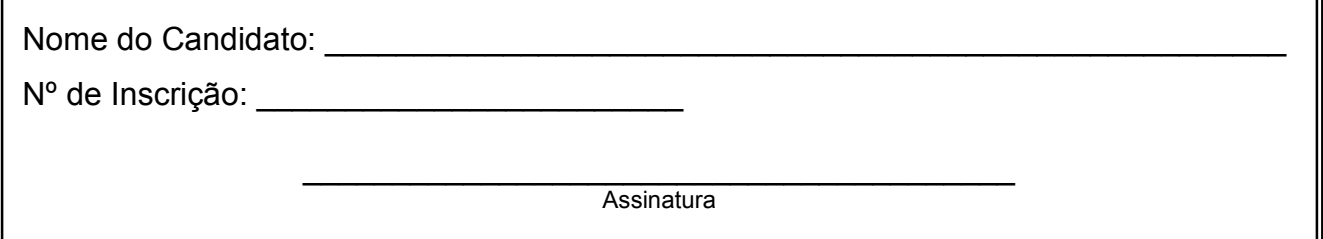

# INSTRUÇÕES AO CANDIDATO

1. Confira se a prova que você recebeu corresponde ao cargo/nível de escolaridade ao qual você está inscrito, conforme consta no seu cartão de inscrição e no cartão resposta. Caso contrário comunique imediatamente ao fiscal de sala.

2. Esta prova contém 30 questões objetivas, sendo 05 de Língua Portuguesa, 05 de Noções sobre Meio Ambiente, 05 de Matemática, 05 de Noções de Informática e 10 de Conhecimentos Específicos. Caso exista alguma falha de impressão, comunique imediatamente ao fiscal de sala. Na prova há espaço reservado para rascunho. Esta prova terá duração de 04 (quatro) horas, tendo seu início às 8:00h e término às 12:00h (horário local).

3. A resposta definitiva de cada questão deve ser obrigatoriamente, assinalada no CARTÃO RESPOSTA, considerando a numeração de 01 a 30.

4. Confira se seu nome, número de inscrição, cargo de opção e data de nascimento, consta na parte superior do CARTÃO RESPOSTA que você recebeu. Caso exista algum erro de impressão, comunique imediatamente ao fiscal de sala, a fim de que o fiscal registre na Ata de Sala a devida correção.

5. É obrigatório que você assine a LISTA DE PRESENÇA e o CARTÃO RESPOSTA do mesmo modo como está assinado no seu documento de identificação.

6. Utilize somente caneta esferográfica de tinta preta ou azul, pois não serão consideradas marcações a lápis no CARTÃO RESPOSTA. O CARTÃO RESPOSTA é o único documento válido para o processamento de suas respostas.

7. A maneira correta de marcar as respostas no CARTÃO RESPOSTA é cobrir totalmente o espaço correspondente à letra a ser assinalada, conforme o exemplo constante no CARTÃO RESPOSTA.

8. Em hipótese alguma haverá substituição do cartão resposta por erro do candidato. O cartão resposta só será substituído se for constatada falha de impressão.

9. O candidato deverá permanecer, obrigatoriamente, na sala de realização da prova por, no mínimo, uma hora após o início da mesma. A inobservância acarretará a eliminação do concurso.

10. O candidato deverá devolver no final da prova, o cartão-resposta e o boletim de questões, recebidos.

11. Será automaticamente eliminado do concurso público da Prefeitura Municipal de Conceição do Araguaia, o candidato que durante a realização da prova descumprir os procedimentos definidos no Edital nº 001/2009.

# LÍNGUA PORTUGUESA

#### ASSINALE A ÚNICA ALTERNATIVA QUE COMPLETA CORRETAMENTE AS QUESTÕES DE 01 A 05.

#### 1 A maturidade do internetês

2 A grafia popularizada pela internet vai além das abreviações

3 e consolida estilo informal e afetivo da comunicação escrita

#### Edgard Murano

 4 5 6 7 8 9 10 11 12 Desde que a internet começou a popularizar-se, em meados dos anos 90, muita coisa mudou nos hábitos de escrita e comunicação no mundo todo. Primeiro surgiu o e-mail, depois vieram as salas de bate-papo e os comunicadores instantâneos (como ICQ e MSN) e, finalmente, os blogs

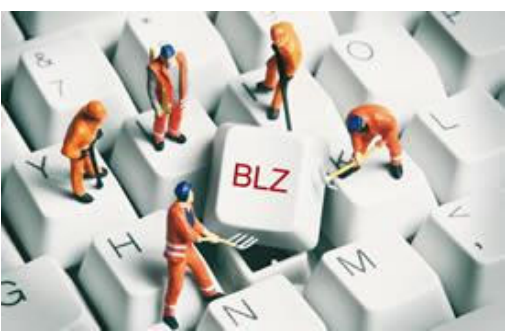

13 14 15 16 17 18 e as redes sociais (Orkut, Facebook etc.), hoje tão populares entre os adolescentes quanto diários e papéis de carta um dia já foram. Em meio a essas mudanças, com o advento de novos recursos e ferramentas comunicacionais, o internetês – nome dado à grafia abreviada utilizada na internet – acabou se desenvolvendo e cristalizando-se à medida que a rede mundial de computadores evoluiu.

19 20 21 22 Ferramentas como o MSN, entre outras baseadas na escrita que a internet oferece, têm acelerado o processo de comunicação entre as pessoas, influenciando a relação delas com a palavra e resgatando o valor do texto escrito como há muito não se via.

23 24 25 26 27 28 Muitas pessoas veem no internetês – essa espécie de "língua" oficial dos jovens conectados – um mal iminente, à espreita de corromper a forma padrão do idioma e de tornar o patrimônio da língua uma grande sala de bate-papo, repleta de flw ["falou"], blz ["beleza"] e demais abreviações informais que, em geral, os adolescentes usam para comunicar-se.

29 30 31 32 33 - A web não tem culpa de nada. Pessoas com boa formação educacional sempre conseguirão separar a linguagem coloquial da formal. Elas sabem quando dispensar os acentos e quando pingar todos os "is", afirma Arlete Salvador, autora de A Arte de Escrever Bem (Editora Contexto).

34 35 A jornalista chama a atenção para a enorme quantidade de analfabetos funcionais no país, cujo problema não será agravado pela linguagem da internet, tampouco solucionado, por se tratar de um problema de alfabetização, de educação formal.

http://revistalingua.uol.com.br/textos.asp?codigo=11684

01. O autor do texto, Edgar Murano,

- (A) lamenta os danos provocados pela popularidade da internet.
- (B) acredita que a web tem fortalecido o uso da modalidade escrita da língua.
- (C) condena as mudanças nos hábitos de escrita decorrentes da comunicação na web.
- (D) recomenda o uso da grafia abreviada, utilizada na internet, na comunicação entre os jovens.

02. Em "Primeiro surgiu o e-mail, depois vieram as salas de bate-papo e os comunicadores instantâneos (como ICQ e MSN) e, finalmente, os blogs e as redes sociais (Orkut, Facebook etc.)" (linhas 8-12), a função dos parênteses é

(A) indicar exemplos.

(B) marcar uma digressão.

(C) apontar uma explicação.

(D) sinalizar uma explicação.

03. Quanto às normas de colocação pronominal, é correto afirmar que, no enunciado "Desde que a internet começou a popularizar-se, em meados dos anos 90" (linhas 4-6), o uso da ênclise justifica-se pelo(pela)

- (A) uso do registro formal da língua.
- (B) presença de um termo atrativo.
- (C) ocorrência de forma verbal paroxítona.
- (D) posição que o pronome ocupa na frase, não iniciando a oração.

04. No enunciado "influenciando a relação delas com a palavra" (linha 21), a palavra destacada referese a

- (A) "pessoas".
- (B) "mudanças".
- (C) "ferramentas".
- (D) "abreviações".

05. Pronomes de tratamento como "Vossa Excelência", "Vossa Magnificência", "Vossa Senhoria", de uso frequente na redação oficial, exigem que o verbo fique na

- (A) terceira pessoa do plural.
- (B) primeira pessoa do plural.
- (C) segunda pessoa do plural.
- (D) terceira pessoa do singular.

## NOÇÕES SOBRE MEIO AMBIENTE

06. A Política Nacional do Meio Ambiente, estabelecida pela Lei 6.938, de 31 de agosto de 1981, tem entre seus objetivos:

- (A) Estabelecer normas, critérios e padrões relativos ao controle e à manutenção da qualidade do meio ambiente.
- (B) Estabelecer normas e critérios para o licenciamento de atividades efetiva ou potencialmente poluidoras.
- (C) Compatibilizar o desenvolvimento econômico social com a preservação da qualidade do meio ambiente e do equilíbrio ecológico.
- (D) Compatibilizar o desenvolvimento econômico social com a recuperação do meio ambiente e do equilíbrio ecológico.

07. O órgão executor do Sistema Nacional de Meio ambiente, estruturado pela Lei 6.938, de 31 de agosto de 1981, é

(A) o Ministério do Meio Ambiente.

- (B) o Conselho Nacional do Meio Ambiente.
- (C) a Secretaria do Meio Ambiente da Presidência da República.
- (D) o Instituto Brasileiro do Meio Ambiente e dos Recursos Naturais Renováveis.

08. Os organismos ou entidades municipais responsáveis pela gestão ambiental nas suas respectivas jurisdições integram o Sistema Estadual do Meio Ambiente, como órgãos (A) locais.

(B) setoriais.

(C) centrais.

(D) normativos.

09. A Secretaria Estadual de Meio Ambiente, a partir da data do recebimento do Relatório de Impacto sobre o Meio Ambiente, fixará em edital e anunciará pela imprensa local a abertura do prazo para solicitação de audiência pública, que será no mínimo de

(A) 15 (quinze) dias.

(B) 30 (trinta) dias.

(C) 45 (quarenta e cinco) dias.

(D) 60 (sessenta) dias.

10. As classes de corpos de água, visando o enquadramento dos recursos hídricos segundo os seus usos preponderantes, serão estabelecidas

(A) pelo Ministério do Meio Ambiente.

(B) pela legislação ambiental.

(C) pela política nacional de recursos hídricos.

(D) pelos órgãos ambientais locais.

# MATEMÁTICA

11. Segundo dados do site oficial de Conceição do Araguaia, a população municipal estimada em 2007 era de 45.000 habitantes, sendo que, desses, 51,3% eram homens. A estimativa do número de mulheres do município nesse ano era de

(A) 23.085.

(B) 22.750.

(C) 22.005.

(D) 21.915.

12. Um campo de futebol retangular tem a razão entre a sua largura e o seu comprimento igual a 3/4. Se a área desse campo é igual a 4800 metros quadrados, então o seu comprimento é igual a

(A) 80 metros.

(B) 70 metros. (C) 60 metros.

(D) 50 metros.

13. Vinte máquinas trabalhando 16 horas por dia, levam 6 dias para asfaltar as ruas de uma cidade. O número de máquinas necessárias para executar o mesmo serviço em 12 dias, trabalhando 20 horas por dia, seria igual a

- (A) 10.
- (B) 9.
- (C) 8.
- (D) 7.

14. Um prédio da prefeitura possui 600 metros quadrados de área, com 10 salas de mesma área e 120 metros quadrados para as outras dependências. A área de cada sala é igual a

(A) 60 metros quadrados.

(B) 48 metros quadrados.

(C) 40 metros quadrados.

(D) 36 metros quadrados.

**15.** Uma escada, que mede  $4\sqrt{2}$  metros, está apoiada no topo de um muro de 4 metros de altura. O ângulo que essa escada forma com a horizontal é igual a

(A) 30º.

(B) 45º.

(C) 60º.

(D) 90º.

#### NOÇÕES DE INFORMÁTICA

16. A área da interface do Windows XP que possui grande importância, pois avisa quais os aplicativos que estão em uso (ativos no momento) é o(a):

- (A) Barra de Tarefas.
- (B) Todos os Programas.
- (C) Painel de Controle.
- (D) Barra de Equipamentos.

17. No Microsoft Office Word, quando o usuário está digitando um texto e desejar selecioná-lo do início ao fim, através do teclado, será necessário pressionar as teclas:

- $(A)$  CTRL + T.
- $(B)$  CTRL + S.
- $(C)$  CTRL + A.
- $(D)$  CTRL + B.

18. São componentes básicos necessários para acessar a internet, exceto:

- (A) Impressora.
- (B) Computador.
- (C) Modem.
- (D) Programa de navegação.

19. São opções do menu "Exibir" no Windows Explorer, que modificam a forma como os arquivos e pastas serão organizados, exceto:

- (A) Detalhes.
- (B) Lado a Lado.
- (C) Lista.
- (D) Inverter Seleção.

20. O Editor gráfico de desenho, nativo do sistema operacional Windows XP, o qual permite editar fotos, figuras e imagens, é o

- (A) Access.
- (B) Notepad.
- (C) Paint.
- (D) PrintMaster.

## CONHECIMENTOS ESPECÍFICOS

21. Num disco rígido, a velocidade de movimentação do braço que contém as cabeças de leitura e gravação está relacionada com o(a):

- (A) Tempo de acesso.
- (B) Taxa de transferência interna.
- (C) Taxa de transferência externa.
- (D) LBA.

22. A área da CPU responsável pelos cálculos aritméticos, realizando operações matemáticas, tais como: adição, subtração, multiplicação e divisão, é o(a):

- (A) Clock.
- (B) Registradores.
- (C) UC.
- (D) ULA.

23. Um dispositivo de entrada, que reconhece textos e imagens em papel, convertendo-os para o formato digital é o(a):

- (A) Mouse.
- (B) Scanner.
- (C) Teclado.
- (D) Web Cam.

24. Para acionar a janela "Localizar e substituir" no Microsoft Word, que é utilizada para localização e substituição de um fragmento de texto presente num documento ativo, é necessário pressionar as teclas:

- $(A)$  CTRL + K.
- $(B)$  CTRL + Y.
- $(C)$  CTRL + U.
- $(D)$  CTRL + X.

25. Representam formas de infestação de um vírus de computador, exceto:

- (A) Ataque.
- (B) Contágio.
- (C) Disseminação.
- (D) Fabricação.

26. A velocidade de transmissão máxima que pode ser alcançada através de um acesso discado, utilizando basicamente uma linha telefônica convencional é de

- (A) 56 Kbps.
- (B) 48 Kbps.
- (C) 45 Kbps.
- (D) 28 Kbps.

27. O BIOS AMI emite um certo número de beeps, faz uma pausa, e emite o mesmo número de beeps, continuando até que o computador seja desligado. Se o número de beeps for igual a 2 (dois), significa que o erro representa:

- (A) Processor Error.
- (B) Display Memory Read/Write Error.
- (C) Parity Error.
- (D) ROM Checksum Error.

28. No Windows XP, a janela "Propriedades de Protocolo TCP/IP" possui uma opção que é utilizada para informar uma máscara de sub-rede. A máscara de sub-rede que é utilizada como padrão para endereços classe A é

- (A) 255.0.0.0
- (B) 255.254.252.0
- $(C)$  250.0.0.0
- (D) 222.0.0.0

29. O Sistema Operacional controla os dispositivos de entrada/saída, os processadores e as memórias, ele representa um software<br>
(A) Aplicativo.<br>
(B) Básico.

- Aplicativo.
- (B) Básico.<br>(C) Concret
- (C) Concreto.<br>(D) Utilitário.
- Utilitário.

30. A tecla do teclado, que permite a alternância entre os números e as teclas de navegação do teclado numérico é o

- (A) Caps Lock.<br>(B) Num Lock.
- (B) Num Lock.<br>(C) Scroll Lock
- Scroll Lock.
- (D) Wake Up.